МИНИСТЕРСТВО НАУКИ И ВЫСШЕГО ОБРАЗОВАНИЯ РОССИЙСКОЙ ФЕДЕРАЦИИ Федеральное государственное автономное образовательное учреждение высшего образования Институт дизайна и пространственных искусств

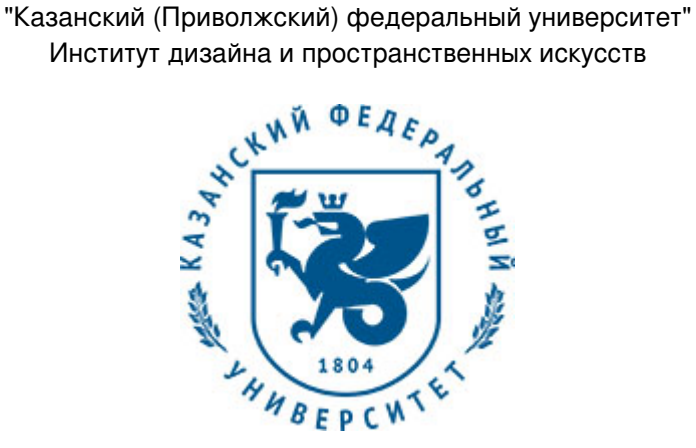

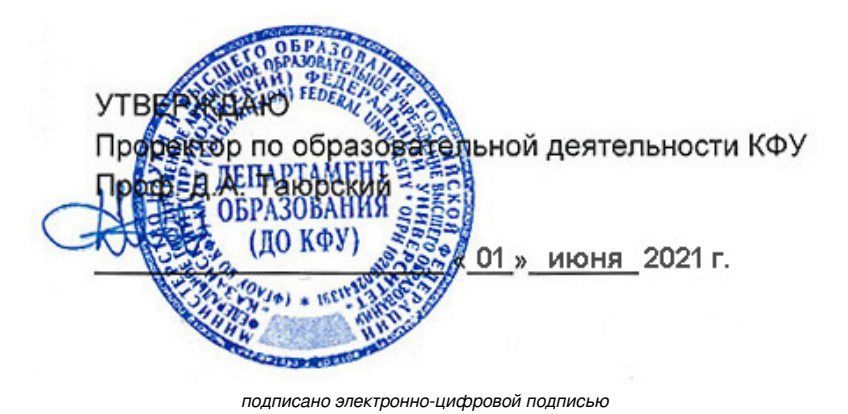

# **Программа дисциплины**

Технологии верстки

Направление подготовки: 54.04.01 - Дизайн Профиль подготовки: Компьютерная графика и web-дизайн Квалификация выпускника: магистр Форма обучения: очное Язык обучения: русский Год начала обучения по образовательной программе: 2021

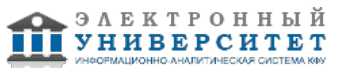

# **Содержание**

1. Перечень планируемых результатов обучения по дисциплинe (модулю), соотнесенных с планируемыми результатами освоения ОПОП ВО

2. Место дисциплины (модуля) в структуре ОПОП ВО

3. Объем дисциплины (модуля) в зачетных единицах с указанием количества часов, выделенных на контактную работу обучающихся с преподавателем (по видам учебных занятий) и на самостоятельную работу обучающихся

4. Содержание дисциплины (модуля), структурированное по темам (разделам) с указанием отведенного на них количества академических часов и видов учебных занятий

4.1. Структура и тематический план контактной и самостоятельной работы по дисциплинe (модулю)

4.2. Содержание дисциплины (модуля)

5. Перечень учебно-методического обеспечения для самостоятельной работы обучающихся по дисциплинe (модулю)

6. Фонд оценочных средств по дисциплинe (модулю)

7. Перечень литературы, необходимой для освоения дисциплины (модуля)

8. Перечень ресурсов информационно-телекоммуникационной сети "Интернет", необходимых для освоения дисциплины (модуля)

9. Методические указания для обучающихся по освоению дисциплины (модуля)

10. Перечень информационных технологий, используемых при осуществлении образовательного процесса по дисциплинe (модулю), включая перечень программного обеспечения и информационных справочных систем (при необходимости)

11. Описание материально-технической базы, необходимой для осуществления образовательного процесса по дисциплинe (модулю)

12. Средства адаптации преподавания дисциплины (модуля) к потребностям обучающихся инвалидов и лиц с ограниченными возможностями здоровья

13. Приложение №1. Фонд оценочных средств

14. Приложение №2. Перечень литературы, необходимой для освоения дисциплины (модуля)

15. Приложение №3. Перечень информационных технологий, используемых для освоения дисциплины (модуля), включая перечень программного обеспечения и информационных справочных систем

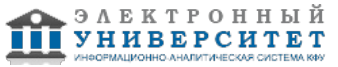

Программу дисциплины разработал(а)(и): руководитель проекта Бибикина А.Р. (Отделение пространственного проектирования, Институт дизайна и пространственных искусств), ARBibikina@kpfu.ru ; доцент, к.н. Юмагулова В.М. (Кафедра дизайна и национальных искусств, Институт дизайна и пространственных искусств), VMYumagulova@kpfu.ru

## **1. Перечень планируемых результатов обучения по дисциплине (модулю), соотнесенных с планируемыми результатами освоения ОПОП ВО**

Обучающийся, освоивший дисциплину (модуль), должен обладать следующими компетенциями:

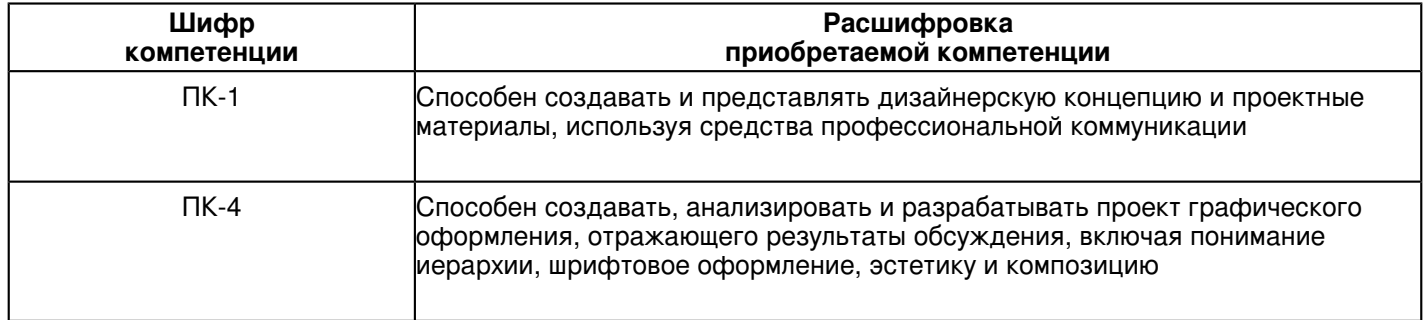

Обучающийся, освоивший дисциплину (модуль):

Должен знать:

- основные тенденции развития настольных издательских систем;
- современные допечатные технологии;
- основы редакционно-издательского дела;
- виды форматов файлов;
- палитры инструментов;

- учебно-методическую и научно-исследовательскую литературу по проблемам верстки и дизайна газет, журналов и т.п.

Должен уметь:

- объяснить важнейшие полиграфические параметры конкретного издания;
- работать с различными цифровыми носителями информации;
- работать с основными настольными издательскими системами и графическими редакторами;
- подготовить документ к компьютерной верстке;
- делать спуск полос;
- создавать оглавления и указатели;
- приводить текстовые и графические материалы в соответствие со стандартами издательского дела.

Должен владеть:

 - опытом работы в программе InDesign для качественной и оперативной подготовки издания к тиражированию;

- компьютерными технологиями в подготовке периодического издания;
- стандартными методами компьютерного набора и верстки;
- навыками работать с модульной сеткой;
- способностью адекватно отражать и передавать логически систематизированные знания.

Должен демонстрировать способность и готовность:

- применять теоретические знания на практике.

# **2. Место дисциплины (модуля) в структуре ОПОП ВО**

Данная дисциплина (модуль) включена в раздел "Б1.В.ДВ.03.02 Дисциплины (модули)" основной профессиональной образовательной программы 54.04.01 "Дизайн (Компьютерная графика и web-дизайн)" и относится к дисциплинам по выбору.

Осваивается на 1 курсе в 1 семестре.

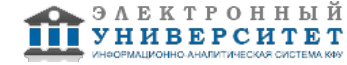

#### **3. Объем дисциплины (модуля) в зачетных единицах с указанием количества часов, выделенных на контактную работу обучающихся с преподавателем (по видам учебных занятий) и на самостоятельную работу обучающихся**

Общая трудоемкость дисциплины составляет 4 зачетных(ые) единиц(ы) на 144 часа(ов).

Контактная работа - 39 часа(ов), в том числе лекции - 6 часа(ов), практические занятия - 32 часа(ов),

лабораторные работы - 0 часа(ов), контроль самостоятельной работы - 1 часа(ов).

Самостоятельная работа - 105 часа(ов).

Контроль (зачёт / экзамен) - 0 часа(ов).

Форма промежуточного контроля дисциплины: зачет в 1 семестре.

## **4. Содержание дисциплины (модуля), структурированное по темам (разделам) с указанием отведенного на них количества академических часов и видов учебных занятий**

#### **4.1 Структура и тематический план контактной и самостоятельной работы по дисциплинe (модулю)**

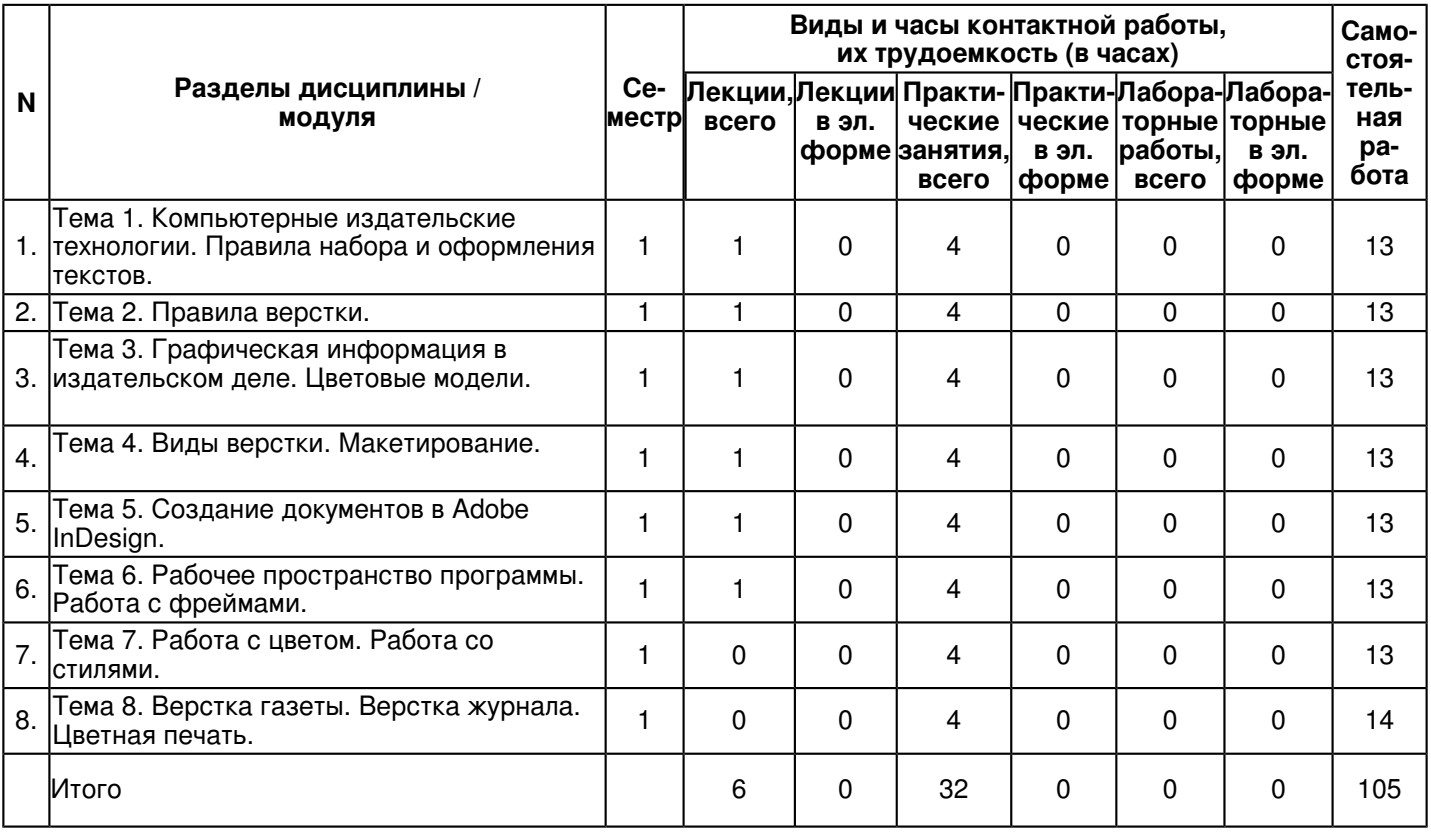

# **4.2 Содержание дисциплины (модуля)**

# **Тема 1. Компьютерные издательские технологии. Правила набора и оформления текстов.**

Издательские и полиграфические процессы. Типографские термины. Правила и приемы верстки. Технологический процесс допечатной подготовки. Принципы макетирования. Работа со шрифтами. Изображения в программах верстки. Работа инструментальных программ в области дизайна на разных платформах. Сравнение настольных издательских систем. Компьютерные технологии подготовки текста. Способы ввода текста в компьютер. Текстовые форматы. Требования к тексту для верстки в издательской системе.

# **Тема 2. Правила верстки.**

Работа с текстовыми блоками. Параметры текстового блока. Способы размещения текста. Импорт текста и текстовые форматы. Подготовка текста для вёрстки. Обработка текстов для верстки: установка языка, включение переносов, выбор выключки, установка абзацных отступов Формат колонки. Межбуквенный просвет (кернинг, трекинг). Интерлиньяж. Подгонка текста. Колонтитулы и колонцифры. Модульная система и ее шаг.

#### **Тема 3. Графическая информация в издательском деле. Цветовые модели.**

Принципы формирования изображения на компьютере. Способы растрирования. Принцип построения растра. Цифровое изображение. Пиксель, разрешение, глубина цвета. Цветовая модель, цветовой круг, триадная и цветная печать. Аддитивные и субтрактивные цветовые модели. Цветовая модель RGB, цветовая модель CMYK, цветовая модель CIE Lab, цветовая модель HSB.

#### **Тема 4. Виды верстки. Макетирование.**

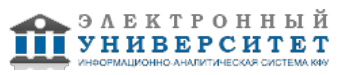

Виды верстки по конфигурации. Брусковая верстка. Ломанная верстка. Симметричная и ассиметричная верстка. По направлению разверстки различают: горизонтальная, вертикальная, переменная по горизонтали и переменная по вертикали. Виды макетов. Макетные обложки. Условные обозначения на макете. Варианты разверстки среднего материала на газетной полосе. Верстка крупных материалов. Создание иллюзии уменьшения материала: перенос на другие страницы, ломаная верстка, разделение на части при помощи подзаголовков, буквиц, заверстка иллюстраций в текст и другие. Макетирование подборки, газетной полосы и журнального разворота. Способы объединения материалов в подборку. Макетирование газетной полосы. Метод гвоздевой верстки, планово-композиционный и традиционный приемы макетирования. Виды верстки материалов на полосе. Особенности верстки в газетах различных форматов. Художественное конструирование журнальных разворотов. Типовые макеты и их применение при компьютерной верстке изданий. Спусковой макет.

## **Тема 5. Создание документов в Adobe InDesign.**

Общий обзор программы Adobe InDesign. Интерфейс и его элементы. Общие элементы интерфейса пользователя. Главное командное меню. Контекстные меню. Палитры. Палитра инструментов. Клавиатурные эквиваленты. Создание, открытие и закрытие документов. Использование шаблонов документа. Сохранение документов. Сохранение установок по умолчанию. Отображение документа в нескольких окнах. Палитра Navigator. Перемещение и масштабирование изображения. Демонстрация разворотов. Измерительные линейки. Установка единиц измерения. Установка параметров страницы. Сохранение вариантов установок. Сохранение оформления рабочей области.

## **Тема 6. Рабочее пространство программы. Работа с фреймами.**

Создание пользовательского рабочего пространства. Меню палитр. Типы объектов в документе. Использование шаблонов документов. Стандартные шаблоны. Палитра инструментов. Инструменты и параметры их настроек. Режимы отображения. Перемещение по документу. Создание фреймов. Изменение текстовых фреймов (изменение размеров текстовых фреймов, использование точек привязки для изменения формы текстового фрейма, модифицирование графических фреймов, изменение размеров графического фрейма, изменение размеров рисунка и его перемещение внутри фрейма, изменение формы фрейма, модифицирование фрейма внутри сгруппированных объектов, Обтекание текста вокруг графики); создание новых фреймов и настройка их содержимого (дублирование фрейма и его содержимого, замена содержимого графических фреймов, преобразование формы фрейма, рисование нового графического фрейма, ориентирование объектов в пространстве, настройка текстовой вставки внутри фрейма, вращение объекта, выравнивание нескольких объектов, вращение изображения внутри его фрейма).

#### **Тема 7. Работа с цветом. Работа со стилями.**

Присваивание цвета объектам и фреймам. Типы заливок и обводок. Использование палитры Color. Цветовой охват. Градиентные заливки. Редактирование градиентных заливок. Оттенки цвета. Цветовые библиотеки. Конвертирование цветовых моделей RGB и CMYK. Управление цветовоспроизведением. Создание стилей символа и абзаца. Создание стилей символа по образцу текста. Вкладки форматирования символов. Редактирование стилей. Импорт стилей. Удаление стилей.

#### **Тема 8. Верстка газеты. Верстка журнала. Цветная печать.**

Особенности макета газетной полосы. Варианты верстки отдельной статьи: взаимное расположение заголовков, фотографий с подрисуночными подписями и колонок текста. Отбор фотографий, определение их размера, кадрирование. Специальные элементы полосы: врезки, маркеры рубрик, информационные блоки. Особенности макета первой полосы. Приемы управления вниманием читателя. Особенности макета журнальной полосы. Вставка графики в форматах Photoshop и Illustrator. Сложные случаи обтравки и обтекания: импорт и создание обтравочных контуров. Способы обтравки. Создание обложки журнала. Подготовка полноцветного изобразительного материала. Виды иллюстраций. Виды и способы верстки иллюстраций. Композиция полос с иллюстрациями. Верстка иллюстраций в системе Adobe InDesign. Размещение иллюстраций при многоколонной верстке. Правила и рекомендации при верстке полос с иллюстрациями. Специальные эффекты при обработке изображений. Основы полиграфического процесса. Наложение цветов и треппинг. Создание, внедрение, сохранение и удаление профайла предпечатной проверки. Сборка и сохранение материалов публикации. Создание PostScript-файла. Сохранение параметров печати. Создание заготовок печати. Просмотр цвет оделенных полос. Создание файлов PDF.

#### **5. Перечень учебно-методического обеспечения для самостоятельной работы обучающихся по дисциплинe (модулю)**

Самостоятельная работа обучающихся выполняется по заданию и при методическом руководстве преподавателя, но без его непосредственного участия. Самостоятельная работа подразделяется на самостоятельную работу на аудиторных занятиях и на внеаудиторную самостоятельную работу. Самостоятельная работа обучающихся включает как полностью самостоятельное освоение отдельных тем (разделов) дисциплины, так и проработку тем (разделов), осваиваемых во время аудиторной работы. Во время самостоятельной работы обучающиеся читают и конспектируют учебную, научную и справочную литературу, выполняют задания, направленные на закрепление знаний и отработку умений и навыков, готовятся к текущему и промежуточному контролю по дисциплине.

Организация самостоятельной работы обучающихся регламентируется нормативными документами, учебно-методической литературой и электронными образовательными ресурсами, включая:

Порядок организации и осуществления образовательной деятельности по образовательным программам высшего образования - программам бакалавриата, программам специалитета, программам магистратуры (утвержден приказом Министерства науки и высшего образования Российской Федерации от 6 апреля 2021 года №245)

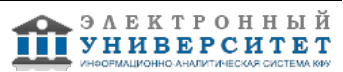

Письмо Министерства образования Российской Федерации №14-55-996ин/15 от 27 ноября 2002 г. "Об активизации самостоятельной работы студентов высших учебных заведений"

Устав федерального государственного автономного образовательного учреждения "Казанский (Приволжский) федеральный университет"

Правила внутреннего распорядка федерального государственного автономного образовательного учреждения высшего профессионального образования "Казанский (Приволжский) федеральный университет" Локальные нормативные акты Казанского (Приволжского) федерального университета

## **6. Фонд оценочных средств по дисциплинe (модулю)**

Фонд оценочных средств по дисциплине (модулю) включает оценочные материалы, направленные на проверку освоения компетенций, в том числе знаний, умений и навыков. Фонд оценочных средств включает оценочные средства текущего контроля и оценочные средства промежуточной аттестации.

В фонде оценочных средств содержится следующая информация:

- соответствие компетенций планируемым результатам обучения по дисциплине (модулю);
- критерии оценивания сформированности компетенций;
- механизм формирования оценки по дисциплине (модулю);
- описание порядка применения и процедуры оценивания для каждого оценочного средства;
- критерии оценивания для каждого оценочного средства;
- содержание оценочных средств, включая требования, предъявляемые к действиям обучающихся, демонстрируемым результатам, задания различных типов.

Фонд оценочных средств по дисциплине находится в Приложении 1 к программе дисциплины (модулю).

## **7. Перечень литературы, необходимой для освоения дисциплины (модуля)**

Освоение дисциплины (модуля) предполагает изучение основной и дополнительной учебной литературы. Литература может быть доступна обучающимся в одном из двух вариантов (либо в обоих из них):

- в электронном виде - через электронные библиотечные системы на основании заключенных КФУ договоров с правообладателями;

- в печатном виде - в Научной библиотеке им. Н.И. Лобачевского. Обучающиеся получают учебную литературу на абонементе по читательским билетам в соответствии с правилами пользования Научной библиотекой.

Электронные издания доступны дистанционно из любой точки при введении обучающимся своего логина и пароля от личного кабинета в системе "Электронный университет". При использовании печатных изданий библиотечный фонд должен быть укомплектован ими из расчета не менее 0,5 экземпляра (для обучающихся по ФГОС 3++ - не менее 0,25 экземпляра) каждого из изданий основной литературы и не менее 0,25 экземпляра дополнительной литературы на каждого обучающегося из числа лиц, одновременно осваивающих данную дисциплину.

Перечень основной и дополнительной учебной литературы, необходимой для освоения дисциплины (модуля), находится в Приложении 2 к рабочей программе дисциплины. Он подлежит обновлению при изменении условий договоров КФУ с правообладателями электронных изданий и при изменении комплектования фондов Научной библиотеки КФУ.

#### **8. Перечень ресурсов информационно-телекоммуникационной сети "Интернет", необходимых для освоения дисциплины (модуля)**

Web и DHTML - https://elar.urfu.ru/bitstream/10995/60955/1/978-5-7996-2410-1\_2018.pdf Верстка в издательском деле - https://www.studmed.ru/science/pup/izdatelskoe-delo/verstka-v-izdatelskom-dele Основы верстки в InDesign - https://fsc.bsu.by/wp-content/uploads/2016/07/OsnovyVerstkiVInDesign.pdf

# **9. Методические указания для обучающихся по освоению дисциплины (модуля)**

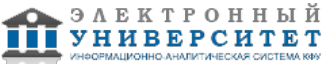

ı

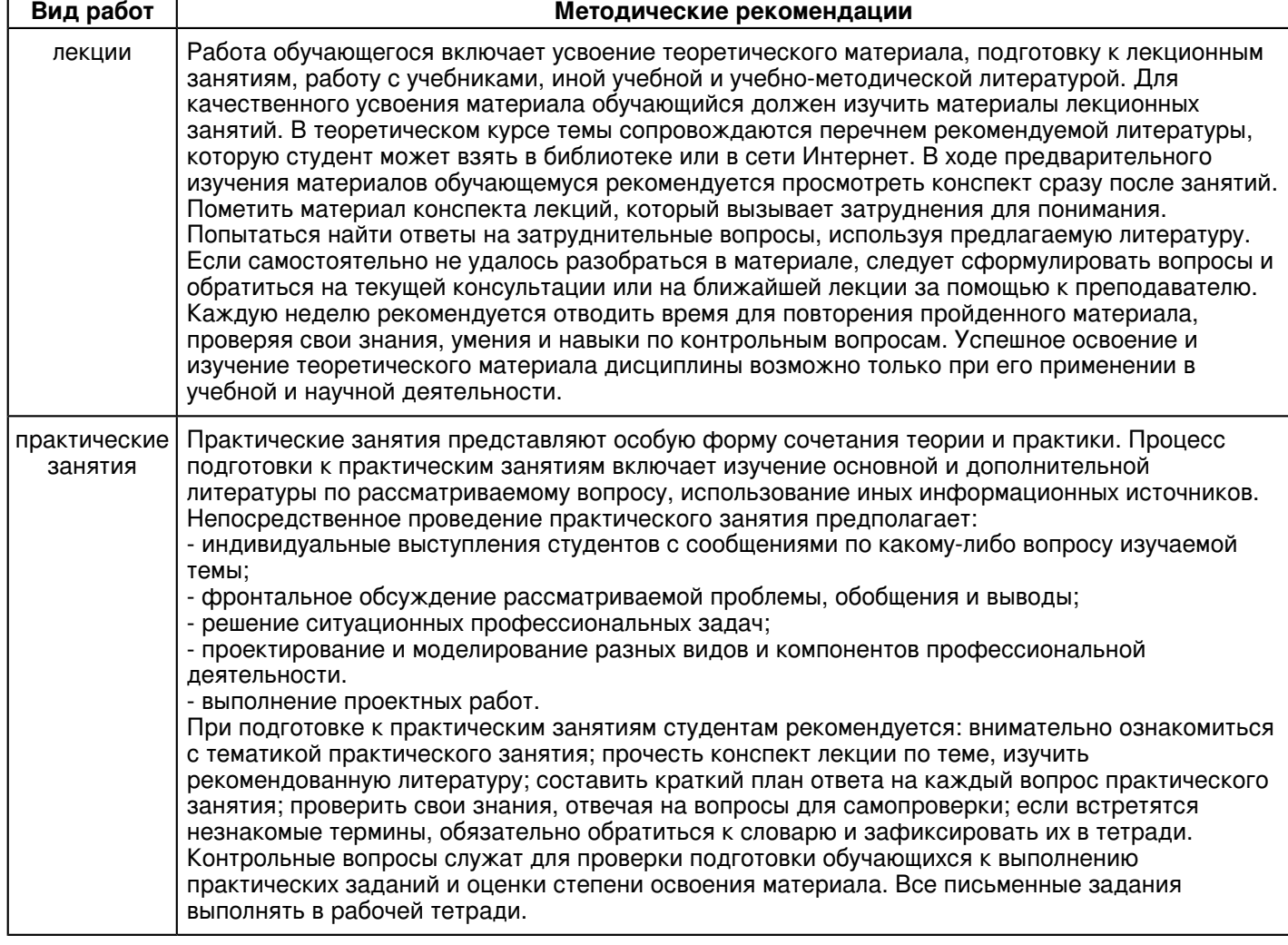

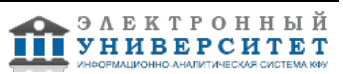

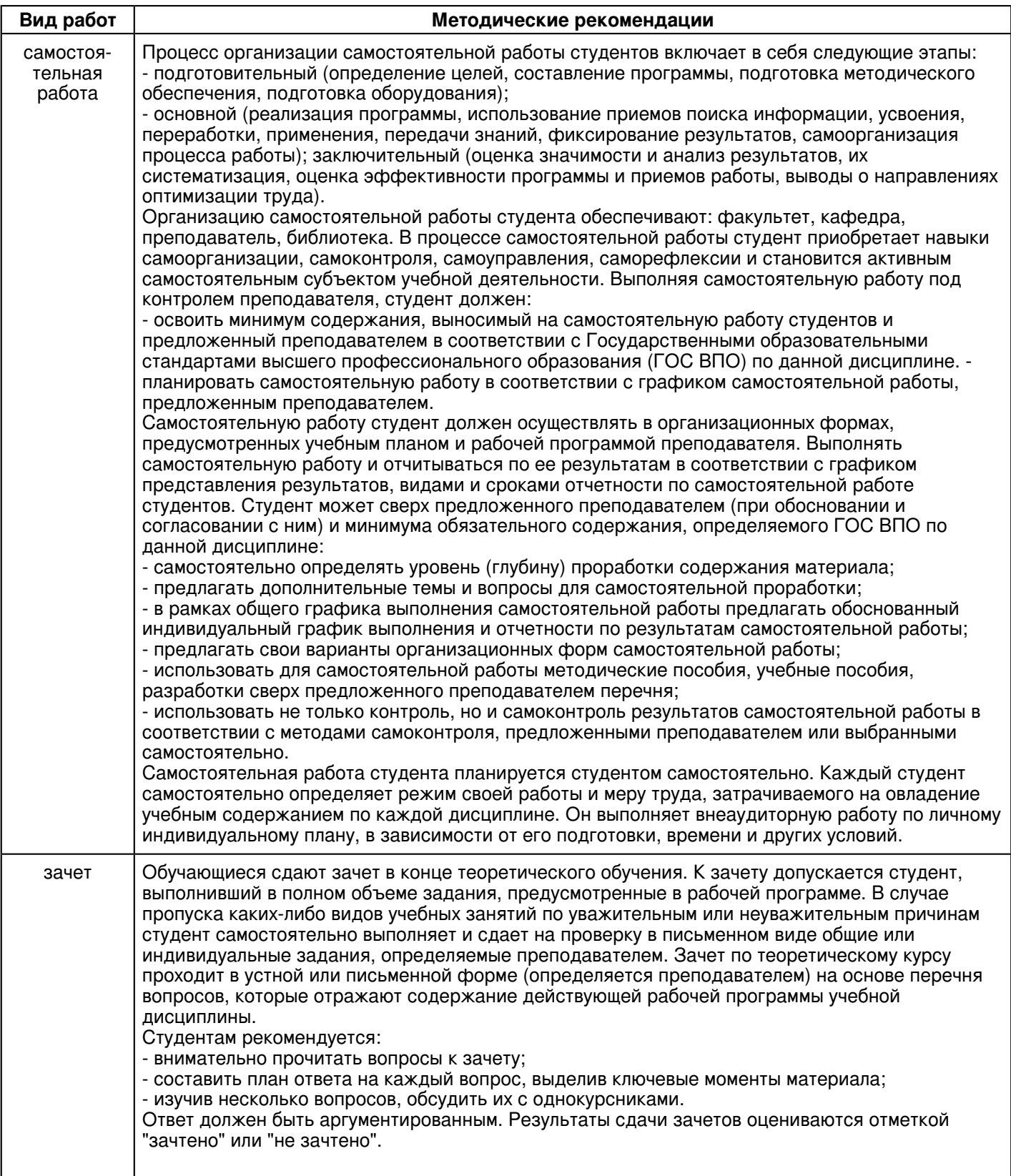

#### **10. Перечень информационных технологий, используемых при осуществлении образовательного процесса по дисциплинe (модулю), включая перечень программного обеспечения и информационных справочных систем (при необходимости)**

Перечень информационных технологий, используемых при осуществлении образовательного процесса по дисциплине (модулю), включая перечень программного обеспечения и информационных справочных систем, представлен в Приложении 3 к рабочей программе дисциплины (модуля).

#### **11. Описание материально-технической базы, необходимой для осуществления образовательного процесса по дисциплинe (модулю)**

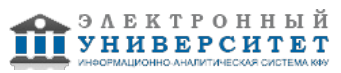

Материально-техническое обеспечение образовательного процесса по дисциплине (модулю) включает в себя следующие компоненты:

Помещения для самостоятельной работы обучающихся, укомплектованные специализированной мебелью (столы и стулья) и оснащенные компьютерной техникой с возможностью подключения к сети "Интернет" и обеспечением доступа в электронную информационно-образовательную среду КФУ.

Учебные аудитории для контактной работы с преподавателем, укомплектованные специализированной мебелью (столы и стулья).

Компьютер и принтер для распечатки раздаточных материалов.

Мультимедийная аудитория.

Компьютерный класс.

Специализированная лаборатория.

#### **12. Средства адаптации преподавания дисциплины к потребностям обучающихся инвалидов и лиц с ограниченными возможностями здоровья**

При необходимости в образовательном процессе применяются следующие методы и технологии, облегчающие восприятие информации обучающимися инвалидами и лицами с ограниченными возможностями здоровья:

- создание текстовой версии любого нетекстового контента для его возможного преобразования в альтернативные формы, удобные для различных пользователей;

- создание контента, который можно представить в различных видах без потери данных или структуры, предусмотреть возможность масштабирования текста и изображений без потери качества, предусмотреть доступность управления контентом с клавиатуры;

- создание возможностей для обучающихся воспринимать одну и ту же информацию из разных источников например, так, чтобы лица с нарушениями слуха получали информацию визуально, с нарушениями зрения аудиально;

- применение программных средств, обеспечивающих возможность освоения навыков и умений, формируемых дисциплиной, за счёт альтернативных способов, в том числе виртуальных лабораторий и симуляционных технологий;

- применение дистанционных образовательных технологий для передачи информации, организации различных форм интерактивной контактной работы обучающегося с преподавателем, в том числе вебинаров, которые могут быть использованы для проведения виртуальных лекций с возможностью взаимодействия всех участников дистанционного обучения, проведения семинаров, выступления с докладами и защиты выполненных работ, проведения тренингов, организации коллективной работы;

- применение дистанционных образовательных технологий для организации форм текущего и промежуточного контроля;

- увеличение продолжительности сдачи обучающимся инвалидом или лицом с ограниченными возможностями здоровья форм промежуточной аттестации по отношению к установленной продолжительности их сдачи:

- продолжительности сдачи зачёта или экзамена, проводимого в письменной форме, - не более чем на 90 минут;

- продолжительности подготовки обучающегося к ответу на зачёте или экзамене, проводимом в устной форме, - не более чем на 20 минут;

- продолжительности выступления обучающегося при защите курсовой работы - не более чем на 15 минут.

Программа составлена в соответствии с требованиями ФГОС ВО и учебным планом по направлению 54.04.01 "Дизайн" и магистерской программе "Компьютерная графика и web-дизайн".

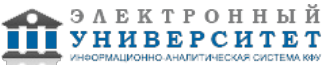

*Приложение 2 к рабочей программе дисциплины (модуля) Б1.В.ДВ.03.02 Технологии верстки*

# **Перечень литературы, необходимой для освоения дисциплины (модуля)**

Направление подготовки: 54.04.01 - Дизайн

Профиль подготовки: Компьютерная графика и web-дизайн

Квалификация выпускника: магистр

Форма обучения: очное

Язык обучения: русский

Год начала обучения по образовательной программе: 2021

#### **Основная литература:**

1. Брежнев, Р. В. Методы и средства проектирования информационных систем и технологий : учебное пособие / Р. В. Брежнев. - Красноярск : СФУ, 2021. - 216 с. - ISBN 978-5-7638-4416-0. - Текст : электронный // Лань : электронно-библиотечная система. - URL: https://e.lanbook.com/book/181656 (дата обращения: 05.09.2021). - Режим доступа: для авториз. пользователей.

2. Исаев, А. А. Интегрированные маркетинговые коммуникации : учебное пособие / А. А. Исаев. - Владивосток : ВГУЭС, 2020. - 76 с. - ISBN 978-5-9736-0596-4. - Текст : электронный // Лань : электронно-библиотечная система. - URL: https://e.lanbook.com/book/170239 (дата обращения: 08.12.2021). - Режим доступа: для авториз. пользователей.

3. Френч, Н. Профессиональная верстка в InDesign / Френч Н. , пер. Н. А. Князевой, науч. ред. И. Л. Люско, И. Ю. Орлова. - Москва : ДМК Пресс, 2020. - 366 с. - ISBN 978-5-97060-740-4. - Текст : электронный // ЭБС 'Консультант студента' : [сайт]. - URL : https://www.studentlibrary.ru/book/ISBN9785970607404.html (дата обращения: 05.09.2021). - Режим доступа : по подписке.

4. Рябов, В. А. Современные веб-технологии / Рябов В. А. , Несвижский А. И. - Москва : Национальный Открытый Университет 'ИНТУИТ', 2016. - Текст : электронный // ЭБС 'Консультант студента' : [сайт]. - URL : https://www.studentlibrary.ru/book/intuit\_364.html (дата обращения: 05.09.2021). - Режим доступа : по подписке.

#### **Дополнительная литература:**

1. Ли, Н. И. Технология обработки текстовой информации : учебное пособие / Н. И. Ли, А. И. Ахметшина, Э. А. Резванова - Казань : Издательство КНИТУ, 2016. - 84 с. - ISBN 978-5-7882-1929-5. - Текст : электронный // ЭБС 'Консультант студента' : [сайт]. - URL : https://www.studentlibrary.ru/book/ISBN9785788219295.html (дата обращения: 05.09.2021). - Режим доступа : по подписке.

2. Маркова, Ю. В. Корректура. Курс лекций / Ю. В. Маркова. - 3-е изд., испр. - Санкт-Петербург : Лань, 2017. - 192 с. - ISBN 978-5-8114-2325-5. - Текст : электронный // Лань : электронно-библиотечная система. - URL: https://e.lanbook.com/book/94753 (дата обращения: 05.09.2021). - Режим доступа: для авториз. пользователей.

3. Спиридонов, О. В. Создание электронных интерактивных мультимедийных книг и учебников в iBooks Author / Спиридонов О. В. - Москва : Национальный Открытый Университет 'ИНТУИТ', 2016. - Текст : электронный // ЭБС 'Консультант студента' : [сайт]. - URL : https://www.studentlibrary.ru/book/intuit\_371.html (дата обращения: 05.09.2021). - Режим доступа : по подписке.

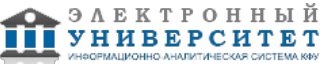

*Приложение 3 к рабочей программе дисциплины (модуля) Б1.В.ДВ.03.02 Технологии верстки*

#### **Перечень информационных технологий, используемых для освоения дисциплины (модуля), включая перечень программного обеспечения и информационных справочных систем**

Направление подготовки: 54.04.01 - Дизайн

Профиль подготовки: Компьютерная графика и web-дизайн

Квалификация выпускника: магистр

Форма обучения: очное

Язык обучения: русский

Год начала обучения по образовательной программе: 2021

Освоение дисциплины (модуля) предполагает использование следующего программного обеспечения и информационно-справочных систем:

Операционная система Microsoft Windows 7 Профессиональная или Windows XP (Volume License) Пакет офисного программного обеспечения Microsoft Office 365 или Microsoft Office Professional plus 2010 Браузер Mozilla Firefox

Браузер Google Chrome

Adobe Reader XI или Adobe Acrobat Reader DC

Kaspersky Endpoint Security для Windows

Учебно-методическая литература для данной дисциплины имеется в наличии в электронно-библиотечной системе "ZNANIUM.COM", доступ к которой предоставлен обучающимся. ЭБС "ZNANIUM.COM" содержит произведения крупнейших российских учёных, руководителей государственных органов, преподавателей ведущих вузов страны, высококвалифицированных специалистов в различных сферах бизнеса. Фонд библиотеки сформирован с учетом всех изменений образовательных стандартов и включает учебники, учебные пособия, учебно-методические комплексы, монографии, авторефераты, диссертации, энциклопедии, словари и справочники, законодательно-нормативные документы, специальные периодические издания и издания, выпускаемые издательствами вузов. В настоящее время ЭБС ZNANIUM.COM соответствует всем требованиям федеральных государственных образовательных стандартов высшего образования (ФГОС ВО) нового поколения.

Учебно-методическая литература для данной дисциплины имеется в наличии в электронно-библиотечной системе Издательства "Лань" , доступ к которой предоставлен обучающимся. ЭБС Издательства "Лань" включает в себя электронные версии книг издательства "Лань" и других ведущих издательств учебной литературы, а также электронные версии периодических изданий по естественным, техническим и гуманитарным наукам. ЭБС Издательства "Лань" обеспечивает доступ к научной, учебной литературе и научным периодическим изданиям по максимальному количеству профильных направлений с соблюдением всех авторских и смежных прав.

Учебно-методическая литература для данной дисциплины имеется в наличии в электронно-библиотечной системе "Консультант студента", доступ к которой предоставлен обучающимся. Многопрофильный образовательный ресурс "Консультант студента" является электронной библиотечной системой (ЭБС), предоставляющей доступ через сеть Интернет к учебной литературе и дополнительным материалам, приобретенным на основании прямых договоров с правообладателями. Полностью соответствует требованиям федеральных государственных образовательных стандартов высшего образования к комплектованию библиотек, в том числе электронных, в части формирования фондов основной и дополнительной литературы.

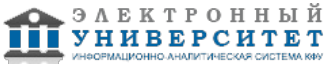